# **HC12 Welcome Kit**

Hardware-Version 1.0

**Benutzerhandbuch**

1. Februar 2001

Copyright (C)1996-2001 by MCT Elektronikladen GbR Hohe Str. 9-13, D-04107 Leipzig Telefon: +49-(0)341-2118354 Fax: +49-(0)341-2118355 mailto:leipzig@elektronikladen.de http://www.elektronikladen.de/mct

Dieses Handbuch wurde sorgfältig erstellt und geprüft. Trotzdem können Fehler und Irrtümer nicht ausgeschlossen werden. MCT übernimmt keinerlei Verantwortung für die uneingeschränkte Richtigkeit und Anwendbarkeit des Handbuchs und des beschriebenen Produktes. Die Eignung des Produktes für einen spezifischen Verwendungszweck wird nicht zugesichert. Die Haftung des Herstellers ist in jedem Fall auf den Kaufpreis des Produktes beschränkt. Eine Haftung für eventuelle Mangelfolgeschäden wird ausgeschlossen.

Produkt- und Preisänderungen bleiben, auch ohne vorherige Ankündigung, vorbehalten.

Die in diesem Handbuch erwähnten Software- und Hardwarebezeichnungen sind in den meisten Fällen auch eingetragene Warenzeichen und unterliegen als solche den gesetzlichen Bestimmungen. Es kann aus dem Fehlen einer besonderen Kennzeichnung nicht darauf geschlossen werden, daß die Bezeichnung ein freier Warenname ist.

## **Inhalt**

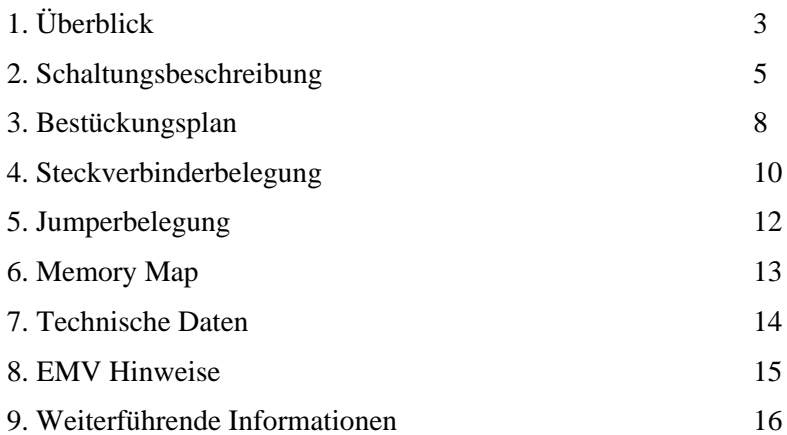

## **1. Überblick**

Um den praktischen Einstieg in eine neue Controller-Technologie zu finden, ist es zweifellos zuerst einmal notwendig, eine geeignete Hardware zur Verfügung zu haben. Schließlich ergibt sich das richtige Feingefühl für die Handhabung eines neuartigen Chips nicht einzig und allein aus tagelangem Studium der Datenblätter. Erst die unmittelbare Konfrontation zwischen Mensch und Silizium bringt Antwort auf die alles entscheidende Frage: Hit oder Niete?

Geeignete Plattformen für erste Versuche mit einem neuen Baustein sind i.d.R. Evaluation Boards, wie z.B. das HC812A4EVB von Motorola. Sie sind bezahlbar (etwa 400 Dollar muß man für das 'A4 EVB einplanen), über die normale Distributionsschiene erhältlich und bieten eine Vielzahl Konfigurationsmöglichkeiten.

Die Universalität eines solchen EVB's stellt aber gleichzeitig ein Handicap für den Einsteiger dar: Je mehr Einstellungsvarianten mittels Jumper, Brücken usw. geboten werden, desto vielfältiger gestalten sich auch potentielle Fehlerquellen - die Komplexität verlangt ihren Tribut.

Dem Wunsch folgend, ein preiswertes **Technologie-Einstiegskit** für künftige HC12 User anzubieten, welches auf einfachste Weise die Evaluierung und den Ersteinsatz der neuen Controllergeneration ermöglicht, entstand das **HC12 Welcome Kit**.

Die Zielgruppe für dieses Kit bilden nicht nur Entwicklungsingenieure, Consultants und andere Microcontroller-Professionals. Wie die Erfahrung mit dem Vorgängerprodukt, einem Welcome Kit für den 68HC11 gezeigt hat, werden ebenso Studenten, Fachschüler und Seminarteilnehmer angesprochen - der Bereich Schulung, Aus- und Weiterbildung spielt hier also gleichfalls eine große Rolle.

Die folgenden Ziele standen daher bei der Realisierung des Einsteigerkits gleichberechtigt im Vordergrund:

- Einfachst handhabbare Evaluationhardware mit dem 68HC812A4 nebst Literatur und Softwarewerkzeugen im Paket
- w Auslegung der Platine soll ebenso den Einsatz in Prototypen bis hin zu Kleinserien gestatten

w Attraktive Preisgestaltung für eine breite Zielgruppe ermöglicht den Einstieg ohne finanzielle Risiken

## **2. Schaltungsbeschreibung**

### **Schaltplan**

Um eine optimale Lesbarkeit zu gewährleisten, legen wir den Schaltplan separat bei.

#### **Betriebsspannung**

Hauptkomponente der Schaltung ist der Motorola Mikrocontroller MC68HC812A4 (U1). Um Fehlfunktionen und Datenverluste zu vermeiden, wird der Resetcontroller U2 eingesetzt. Der hier vorgesehene Typ löst Reset aus, wenn die Betriebsspannung unter 4,6V fällt. Diese Schwelle könnte man niedriger wählen, da der HC12 nicht nur mit der üblichen 5V-Stromversorgung läuft, sondern auch im Low-Voltage Bereich (um die 3V) zu betreiben ist. Abweichend von den ursprünglichen Plänen Motorolas, garantiert der Hersteller aber nicht für den ungestörten Low-Voltage Betrieb unter allen Bedingungen. Für Experimentalaufbauten stellt das kein Problem dar, bei industrietauglichen Applikationen wird man aber sicherheitshalber 5V als Betriebsspannung einsetzen.

#### **RS232**

Die Betriebsspannung muß auch berücksichtigt werden bei der Wahl des passenden RS232 Pegelwandlers für die beiden SCI Kanäle des HC12. Für den 3V-Betrieb ist der Typ MAX3232 von Maxim zu empfehlen, welcher, bei entsprechender Dimensionierung der Ladungspumpenkapazitäten, einen breiten Spannungsbereich abdeckt (Details siehe Datenblatt).

#### **Takterzeugung**

Zur Takterzeugung wird die bereits vom HC11 bekannte Oszillatorkombination an den Pins EXTAL und XTAL verwendet. Neu ist die Erhöhung der zulässigen Quarzfrequenz auf 16 MHz.

Der HC12 verfügt über die Möglichkeit, mittels einer PLL-Schaltung die Taktfrequenz je nach Bedarf (hohe Geschwindigkeit oder

geringe Stromaufnahme) einzustellen. Alternativ zur Standardbestükkung mit einem 16 MHz Quarz besteht die Möglichkeit, die Taktfrequenz durch einen 32 kHz Quartz zu erzeugen. In diesem Fall kommen die auf der Platine unbestückten Bauelemente C4, C5 und R6 zum Einsatz, welche am XFC Pin einen Tiefpaßfilter bilden. Die konkreten Werte der drei Bauteile sind von mehreren Faktoren abhängig - Motorola gibt zu diesem Thema eine Applikationsnote heraus.

#### **Konfiguration**

Um dem Eingangs genannten Zweck zu dienen und die Schaltung des HC12 Welcome Kit einfach zu gestalten, wurden nur wenige Konfigurationsvarianten vorgegeben. Ohnehin stehen alle Signale des Controllers, ausgenommen XTAL und XFC, über zwei 2x25-polige Stiftleisten (ST5, ST6) zur freien Verfügung. Diese beiden Steckverbinder sind im Auslieferungszustand unbestückt, um beide Varianten (nach unten/nach oben weisend) offenzuhalten. Mittels der Jumper JP1, JP2 und JP3 läßt sich die Betriebsart der MCU einstellen. Ein wichtiger Unterschied zum HC11 besteht im Wegfall des Special Bootstrap Mode. Dank des neuen Single-Wire BDM sind die Innereien des Controllers jetzt aber noch viel einfacher zugänglich. Auskunft über die Einstellung an den Pins MODA, MODB und BKGD gibt die Übersicht im Abschnitt "Jumper".

Ein scheinbarer Konflikt ergibt sich, wenn JP3 auf Position 1-2 gesteckt wird. Das Controllerpin BKGD erhält dann Low-Pegel, dies steht aber im Widerspruch zur Nutzung des Pins als BDM-Eingang schließlich ist hierzu ein Pull-Up (mithin H-Pegel) vonnöten. Aber wie schon beim HC11 werden die beiden MOD-Pins und nun auch BKGD nur beim Verlassen des Resetzustandes abgefragt und gelatcht, spätere Bezugnahmen auf den Zustand dieser Leitungen beziehen sich stets auf den gelatchten Wert. Daher kann ein angeschlossenes BDM-Pod diese Leitung während Reset auf Low-Pegel setzen, um Background Debugging zu ermöglichen. JP3 verbleibt also in jedem Fall auf Stellung "H".

JP4 ist kein Jumper im eigentlichen Sinne, sondern lediglich eine Anschlußmöglichkeit für einen Resettaster. Arbeitet man mit einem

BDM-Pod, steuert dieses normalerweise gleich die Resetleitung. Dennoch ist es zuweilen hilfreich, manuell eingreifen zu können.

BR1 und BR2 sind Lötbrücken auf der Unterseite der Platine. Normalerweise sind diese Brücken geschlossen und führen die Betriebsspannung (VCC) zum Versorgungspin des Analogteils (VDDA) und an den Eingang für die obere Referenzspannung (VRH) des Analog/Digital-Wandlers. Da es zuweilen vorkommt, daß diese Spannungswerte in der Applikation anders ausgelegt werden müssen, kann man die beiden Brücken auftrennen (löten) und die Signale über ST6 extern einspeisen.

#### **Anschlüsse**

Zu ST1, dem eigentlichen BDM-Steckverbinder, gesellt sich auf dem Board noch ST2 mit augenscheinlich gleicher Belegung. Dieser Anschluß beruht nun keinesfalls auf einem eingebauten Feature des HC12, es handelt sich um eine ganz willkürliche gewählte Belegung zweier Portpins. Sinn der Erweiterung ist die Schaffung eines BDM-Ausgangs, um ein anderes HC12 Target zu steuern. Diese Funktion ist auf dem HC12 Welcome Kit jedoch standardmäßig *nicht* implementiert.

Zur Belegung des BDM-Steckers ist noch anzumerken, daß VPP auf Pin 5 eine Erweiterung darstellt, die der Zuführung einer Programmierspannung dient. Bislang blieb dieser Anschluß unbeschaltet. Ob die Erweiterung von Motorola und anderen Herstellern in Zukunft in der geschilderten Art benutzt wird, ist nicht gewiß. Der 68HC812A4 benötigt ohnehin keine spezielle Programmierspannung.

Das Schaltbild mag die Frage aufwerfen, ob sich die Vielzahl unbeschalteter Anschlüsse des Controllers nicht negativ auf die Funktionssicherheit auswirken kann. Bedenken dieser Art sind jedoch unbegründet, da die Ports bereits eingebaute Pull-Ups besitzen. Es sind daher für den HC12 keine externen Widerstände notwendig, um die Eingangspins auf ein definiertes Potential zu bringen.

## **3. Bestückungsplan**

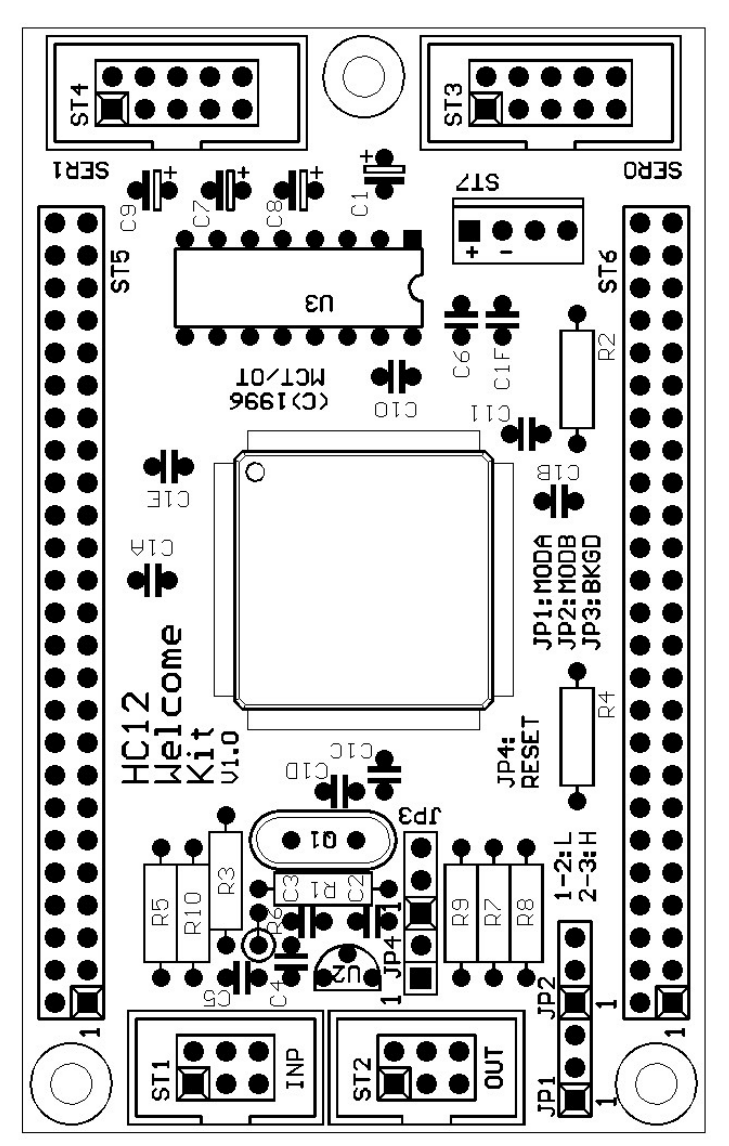

## **Bauteilliste**

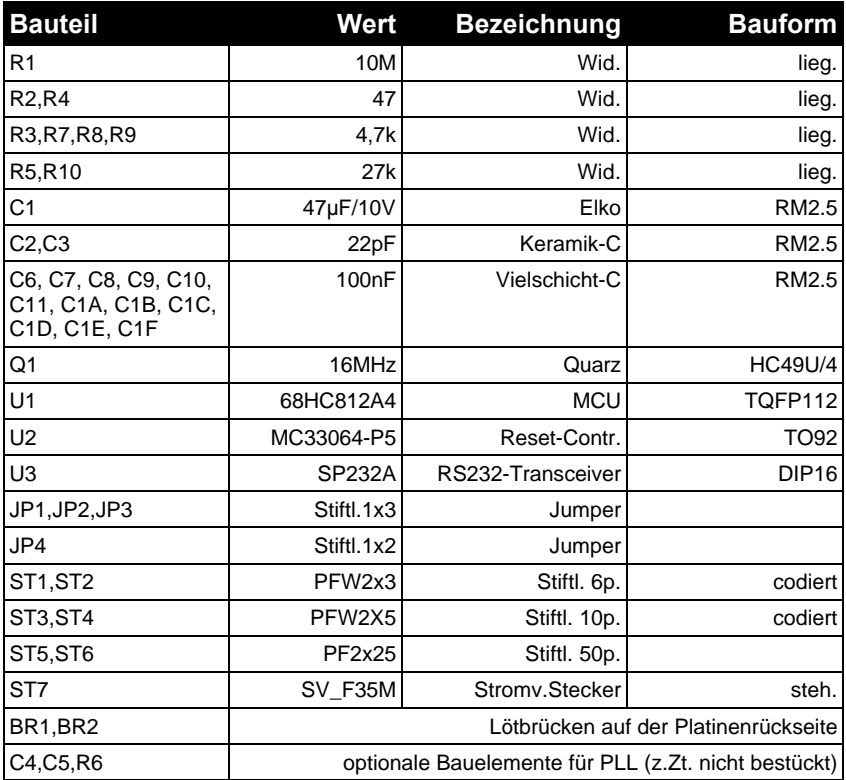

## **4. Steckverbinderbelegung**

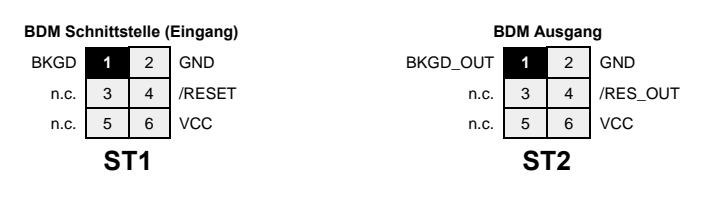

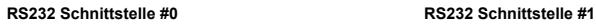

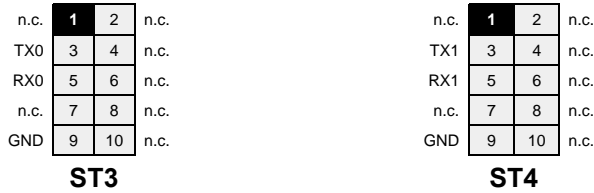

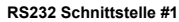

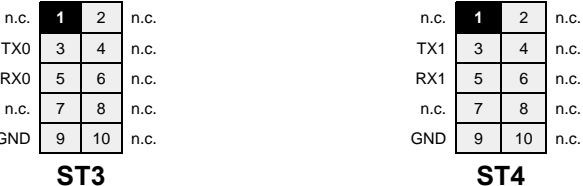

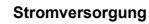

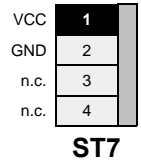

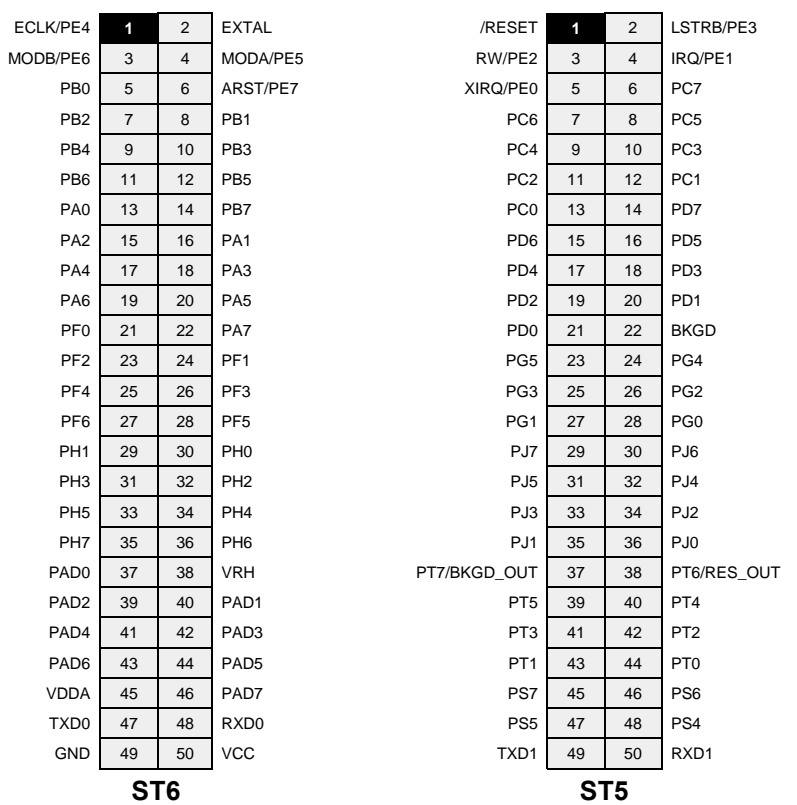

## **5. Jumperbelegung**

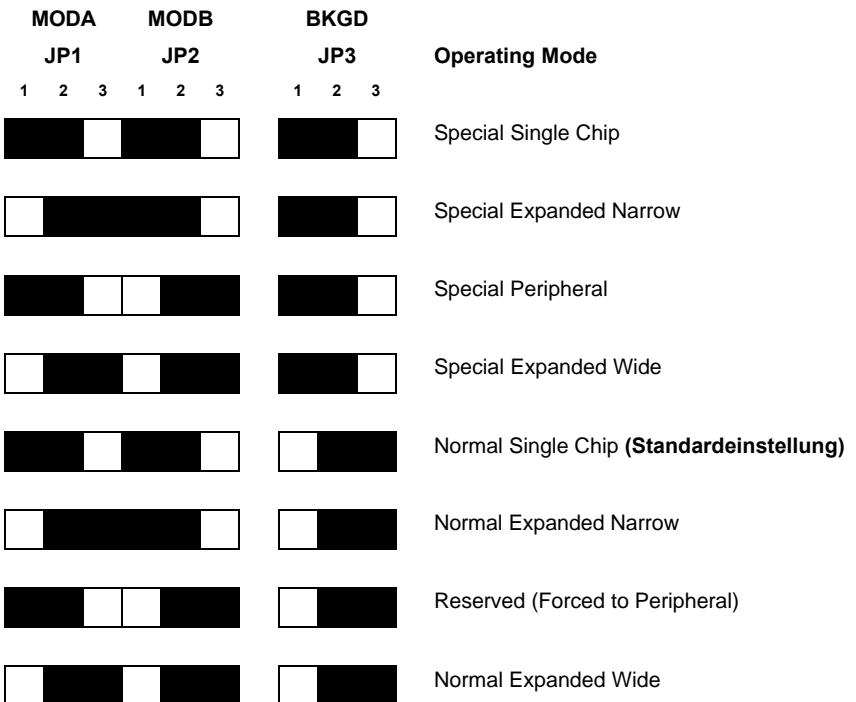

## **6. Memory Map**

#### **Singlechip Mode:**

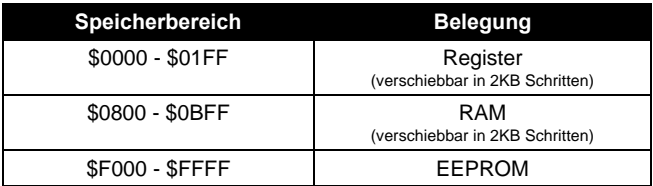

## **Expanded Mode:**

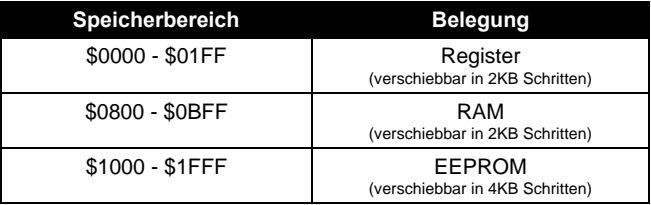

## **7. Technische Daten**

#### **MCU 68HC812A4**

- 16 MHz Quarztakt (8 MHz interner Takt)
- $\cdot$  1024 Bytes RAM
- 4096 Bytes EEPROM
- 8 Kanal 16 Bit Timer
- 16 Bit Pulsakkumulator
- Watchdog und Clockmonitor
- $\cdot$  2 x SCI, 1 x SPI
- 8 Kanal 8 Bit A/D-Wandler
- bis zu 24 Key-Wakeup Leitungen
- 112-poliges TQFP Gehäuse

#### **Abmessungen des Moduls**

• Abmessungen: 86 mm x 54 mm

### **Stromversorgung**

- $\bullet$  4,75 ... 5,25 V Betriebsspannung
- w Typ. Stromaufnahme im Auslieferungszustand: 25 mA

## **8. EMV Hinweise**

Die Baugruppe entspricht den EMV-Vorschriften. Zur Stromversorgung ist sie an einen NiCd-Akku mit 4,8 Volt (Einhaltung der Spannungsgrenzwerte beachten!) oder an ein Netzteil mit CE-Kennzeichnung anzuschließen. Der Einsatz einer Mikrocontrollerplatine geht stets einher mit einer mehr oder minder umfangreichen Modifikation der Baugruppe (spezielle Firmware, angeschlossene Peripheriebauteile). Der Hersteller kann den vom Kunden geplanten Einsatz der Baugruppe nicht vorhersehen und daher auch keine Vorhersagen über die EMV-Eigenschaften der modifizierten Baugruppe machen. Anwender ohne Zugriff auf ein EMV-Prüflabor sollten die folgenden Richtlinien beachten, die in der Regel eine einwandfreie Funktion der modifizierten Baugruppe gewährleisten:

Um sicherzustellen, daß die Baugruppe auch dann den EMV-Vorschriften entspricht, wenn Verbindungsleitungen zu anderen Geräten (z.B. Personalcomputer) angeschlossen werden oder die Baugruppe vom Kunden selbst mit weiteren Bauteilen nachgerüstet wird (z.B. Meßadapter oder Leistungsendstufen), empfehlen wir, die komplette Baugruppe in ein allseitig geschlossenes Metallgehäuse einzusetzen.

Wird ein LC-Display angeschlossen (ebenfalls auf CE-Kennzeichnung achten), so darf das Verbindungskabel nicht länger als 10 cm sein; hier ist auf jeden Fall ein Metallgehäuse vorzusehen. Wenn für die Programmentwicklung oder die spätere Anwendung die RS232 Schnittstelle benötigt wird, so ist ein max. 10cm langes Kabel zur Verbindung mit der Anschlußbuchse zu verwenden. Die geschirmte Anschlußbuchse ist fest mit dem Metallgehäuse zu verschrauben. Extern zur Verbindung verwendete Anschlußkabel müssen, ebenso wie der Hostrechner (PC), mit dem CE-Prüfzeichen versehen sein.

Es wird darauf hingewiesen, daß der Anwender selbst dafür verantwortlich ist, daß eine veränderte, erweiterte, mit anderen als vom Hersteller gelieferten IC´s bestückte oder mit Anschlußkabeln versehene Baugruppe den EMV-Vorschriften entspricht.

## **9. Weiterführende Informationen**

Auf der Produkt-CD zum HC12 Welcome Kit liegen Datenblätter im Portable Document Format (PDF) für die auf der Baugruppe eingesetzten Bauteile bei.

Der zur Anzeige dieser Files benötigte Acrobat Reader ist für verschiedene Rechner bzw. Betriebssysteme kostenlos vom Hersteller Adobe ( **http://www.adobe.com** ) erhältlich.

Eine ständig aktualisierte Sammlung von Ressourcen und Links rund um die HC12 Mikrocontrollerfamilie finden Sie im Internet unter **http://hc12web.de**

Produkt- und Supportinformationen speziell zum HC12 Welcome Kit finden Sie unter **http://www.elektronikladen.de/kit12.html**.